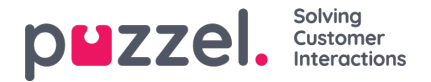

## **Inloggning och lösenord**

Om du är administratör eller övervakningsanvändare, gå in p[åhttps://admin.puzzel.com](https://help.puzzel.com//admin.puzzel.com%20och%20ange%20ditt%20kundnummer,%20anv%C3%A4ndarnamn%20och%20l%C3%B6senord.) och ange ditt kundnummer, användarnamn och lösenord.

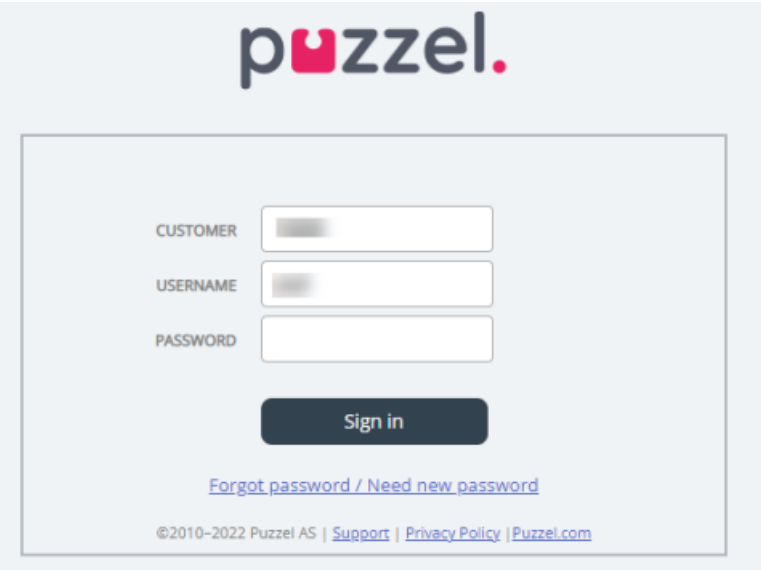

Om fel lösenord anges fyra gånger i rad, spärras användarkontot. Användaren kan öppna kontot igen genom att beställa ett engångslösenord (som skickas i ett e-postmeddelande/sms) och ange ett nytt lösenord.

Om tvåfaktorautentisering har konfigurerats för en användare, får användaren en kod i ett sms eller e-postmeddelande efter att rätt lösenord har angetts. Tvåfaktorsautentisering stöds endast i admin.puzzel.com, agent.puzzel.com och i Puzzelappen.

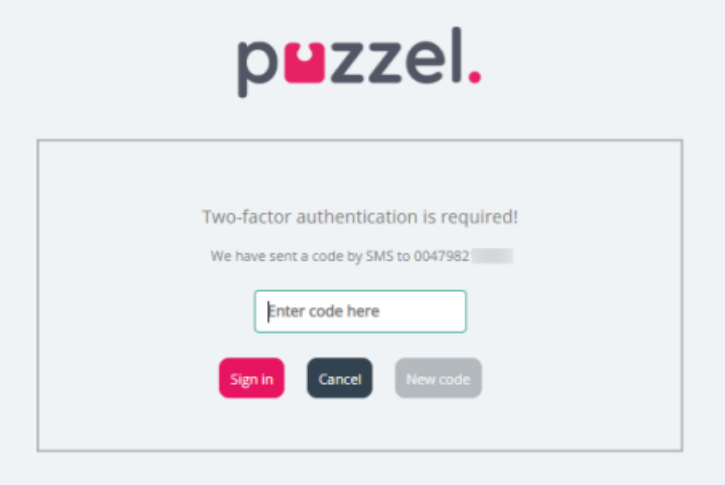

Om du har glömt ditt lösenord eller om det har gått ut, kan du skapa ett nytt lösenord genom att klicka på Forgot password/Need new password-länken. När du har klickat på länken skickas du vidare till en ny sida där du blir ombedd att ange din e-postadress eller ditt mobiltelefonnummer för att beställa ett nytt (engångs)lösenord.

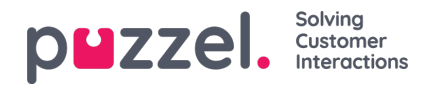

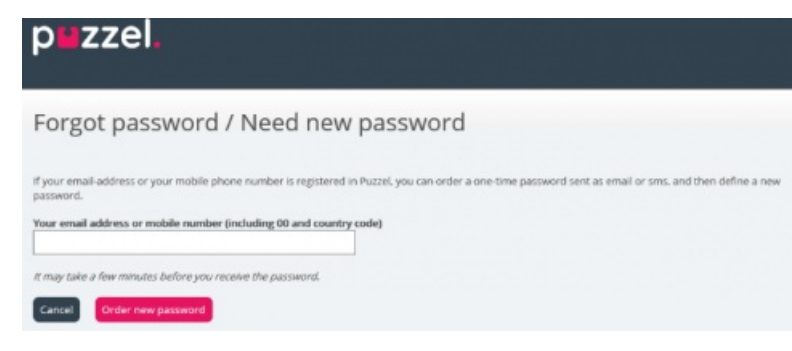

Om den angivna e-postadressen eller mobilnumret har registrerats i användarkontot, skickar Puzzel ett engångslösenord i ett e-postmeddelande/sms och länkar dig vidare till en ny sida där du kan använda engångslösenordet för att skapa ett nytt, permanent lösenord.

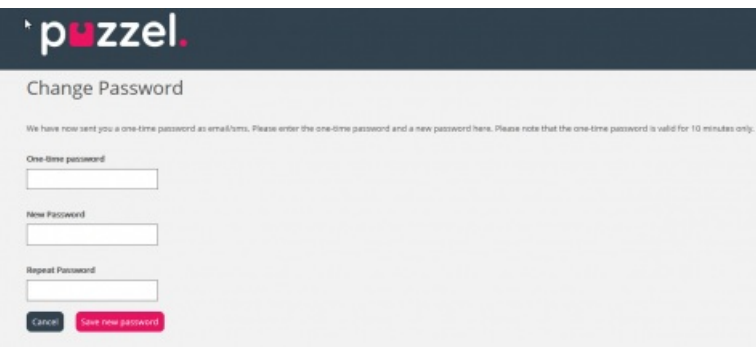

Ett engångslösenord är endast giltigt i 10 minuter. När ett felaktigt engångslösenord anges 4 gånger är det inte längre giltigt.

Om du inte får engångslösenordet via sms inom kort efter beställningen, kan du beställa ett nytt engångslösenord. Om du har angett din e-postadress och inte hittar e-postmeddelandet med engångslösenordet i inkorgen, kolla i skräppostmappen.

Det nya lösenordet måste innehålla minst 6 tecken och en bokstav och en siffra (såvida inte Starkt lösenord har konfigurerats).

## **Enkel inloggning till Puzzels agentapplikation med Azure**

Om företagets användare har Microsoft Azure-konton kan användarna logga in på Puzzels agentapplikation utan att ange Puzzels kundnummer, användarnamn och lösenord.

Innan användare kan använda en sådan enkel inloggning till Puzzels agentapplikation;

- 1. måste Azure måste läggas till som en "extern autentiseringsleverantör" på sidan Users Products under Sign in to Puzzel.
- 2. Du måste ladda upp en fil med agenternas Puzzel-user id och motsvarande Azure-ID, som (vanligtvis) är användarens e-postadress.

En Puzzel-användare med ett definierat Azure-ID (external\_id i Puzzel) kan använda https://agent.puzzel.com? connection=azure för att logga in på Puzzels agentapplikation utan att ange Puzzels användarnamn och lösenord.

Om du inte vill att sådana SSO-agenter ska kunna logga in på agent.puzzel.com med Puzzels användarnamn och lösenord, vänligen aktivera Reject user to sign in with Puzzel username.

**Note** 

Vi stöder inte enkel inloggning fö[rhttps://admin.puzzel.com](https://help.puzzel.com//admin.puzzel.com)